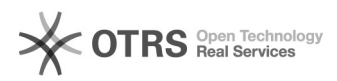

## eBay-Fehlermeldung 489: Kategoriewechsel verweigert. Sie können die Kategorie für diesen Artikel nicht ändern.

16.07.2024 11:54:00

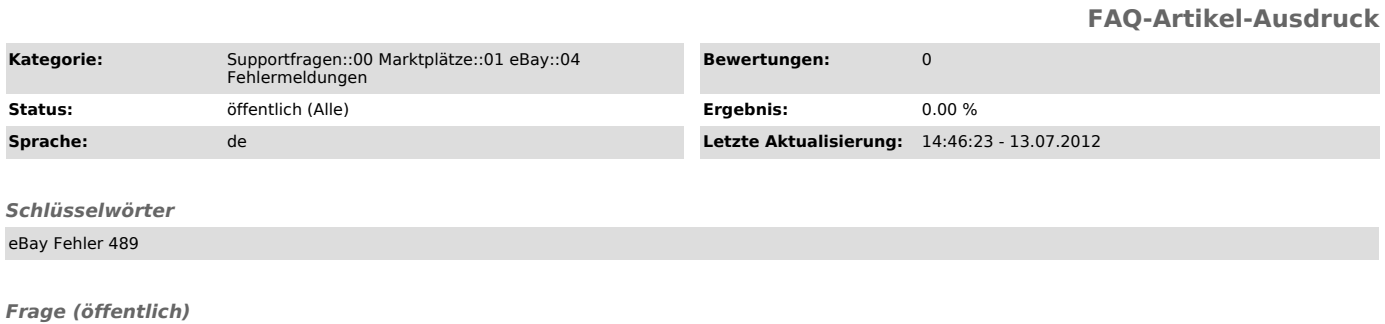

Ich erhalte bei "Produkte vorbereiten", oder bei "Hochladen" zu eBay folgende Fehlermeldung:<br> eBay Fehler 489: #Musterartikel# (#12345#): 489 Kategoriewechsel verweigert.<br>Sie können die Kategorie für diesen Artikel nicht ändern.

Was muss ich tun?

## *Lösung (öffentlich)*

eBay teilt mit dieser Fehlermeldung mit, dass dieser Artikel bereits hochgeladen wurde und aus die Kategorie dazu nicht mehr geändert werden darf.

Als Lösung können Sie das Angebot auf eBay löschen (über den Reiter "Inventar", bzw. "Listings") und den Artikel dann neu vorbereiten/ändern und danach hochladen.

Für weitere Fragen zu dem Thema wenden Sie sich bitte an den eBay Support:<br>[1]http://pages.ebay.de/help/account/contact-customer-support.html

[1] http://pages.ebay.de/help/account/contact-customer-support.html